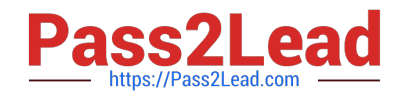

# **1Z0-1042-20Q&As**

Oracle Cloud Platform Application Integration 2020 Specialist

# **Pass Oracle 1Z0-1042-20 Exam with 100% Guarantee**

Free Download Real Questions & Answers **PDF** and **VCE** file from:

**https://www.pass2lead.com/1z0-1042-20.html**

100% Passing Guarantee 100% Money Back Assurance

Following Questions and Answers are all new published by Oracle Official Exam Center

**C** Instant Download After Purchase **83 100% Money Back Guarantee** 365 Days Free Update

800,000+ Satisfied Customers  $603$ 

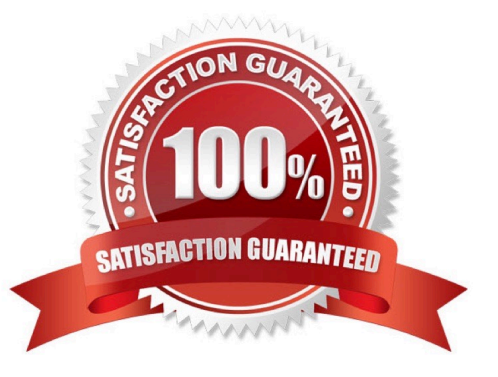

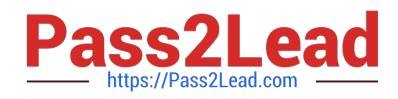

#### **QUESTION 1**

Which three are ways enterprise applications can interact with Oracle Internet of Things (IoT) Cloud Service?

- A. send commands/messages
- B. insert/update/delete data
- C. subscribe to data
- D. query data
- E. subscribe to commands/messages

Correct Answer: ABD

#### **QUESTION 2**

You receive an exception message: "java.security.cert.CertPathValidatorException: Path does not chain with any of the trust anchors\\' What needs to be verified when this exception message is received?

A. Run this command to verify code.keystore has system certificates: keytool -list -stotetype JKS -keystore config\code.keystore

B. Run this command to verify code.truststore has system certificates: keytool -list -storetype JKS -keystore config\code.truststore

C. Run this command to verify cacerts has system certificates: keytool -list -storetype JKS -keystore security\cacerts

D. Run this command to verify code.certstore has system certificates: keytool -list -storetype JKS -keystore config\code.certstore

Correct Answer: A

# **QUESTION 3**

When a connection is in edit mode and the browser crashes, the connection becomes locked, which then prevents it from being edited. Which two users can unlock the connection?

- A. a user with the Designer Role
- B. the same user who has edited the connection
- C. any user
- D. a user with the Administrator Role

Correct Answer: BD

https://docs.oracle.com/en/cloud/paas/integration-cloud-service/icsug/creatingconnections.html#GUID085410CC-9BBE-4F4C-BEB7-8EDD1A9C7A1A Unlocking a Connection When a connection is

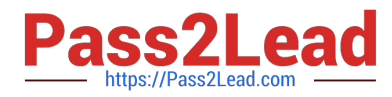

in edit mode and the browser crashes, the connection becomes locked, which prevents it from being edited. To unlock the connection:

1. Log in again as the same user who was editing the connection when the browser crashed, then log out.

For example, if you were logged in as icsdeveloper when the browser crashed, log in again as

icsdeveloper, and log out. This action unlocks the connection.

or

1.

Log in as a user with the Administrators role.

2.

On the Oracle Integration Cloud Service home page, click the Connections diagram.

3.

For the connection that is locked, click the menu at the far right, then select Unlock.

## **QUESTION 4**

Which two statements are true about implementing an API-First strategy?

A. The API is to be developed first before any UI or new business logic are created.

B. It generally is assumed that SOAP/WSDL are the key specifications for defining the API.

C. The code to execute business logic needs to exist and be exposed as an API first before you build a strategy around it.

D. You define the API definition/contract first before any work on its implementation or any applications that use it, allowing to work in parallel.

Correct Answer: AB

## **QUESTION 5**

Which expression can you use to schedule integration runs?

A. a XPATH

B. an iCal

C. a JavaScript

D. a XSLT

Correct Answer: B

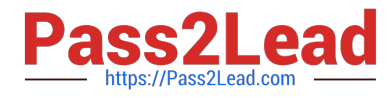

https://docs.oracle.com/cloud/previous/intcs\_gs/ICSUG/GUID-622B74FE-D9EC-4A62-8DF11E96912C8FB8.htm

[Latest 1Z0-1042-20 Dumps](https://www.pass2lead.com/1z0-1042-20.html) [1Z0-1042-20 Exam](https://www.pass2lead.com/1z0-1042-20.html)

**[Questions](https://www.pass2lead.com/1z0-1042-20.html)** 

[1Z0-1042-20 Braindumps](https://www.pass2lead.com/1z0-1042-20.html)